# 논문 표절 방지 프로그램 Copy Killer

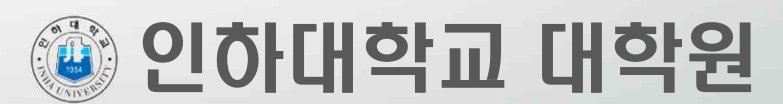

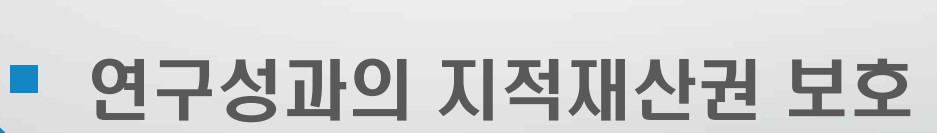

#### § 창출된 성과의 활용 극대화

목 적

출처를 밝힘으로 오류나 잘못에 대한 방어

■ 연구개발성과에 대한 책임성 확보 ■ 논문 표절, 중복 방지-타인의 생각과 연구업적의

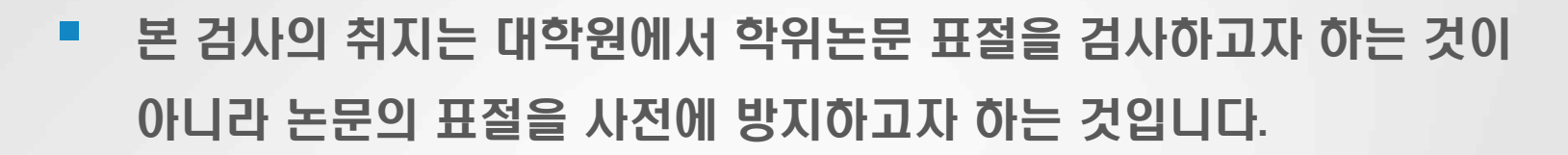

■ 연구윤리 위반 및 부정행위는 연구자 본인이 가장 큰 피해자가 되므로 본 검사 결과를 참고하시어 유사한 문장의 내용을 검토하신 후 수정 또는 정확한 인용 등을 제시하여 논문표절의 대상자가 되지 않도록 지원해 드리는 서비스입니다.

예) 유사도 3%(인용표시 없는 발췌) – 표절

유사도 1%(논문의 중요부분 인용표시 없는 발췌) – 표절

§ 유사도 5%(정확한 인용표시]

목 적

## Copy Killer 이용절차 ( 1 )

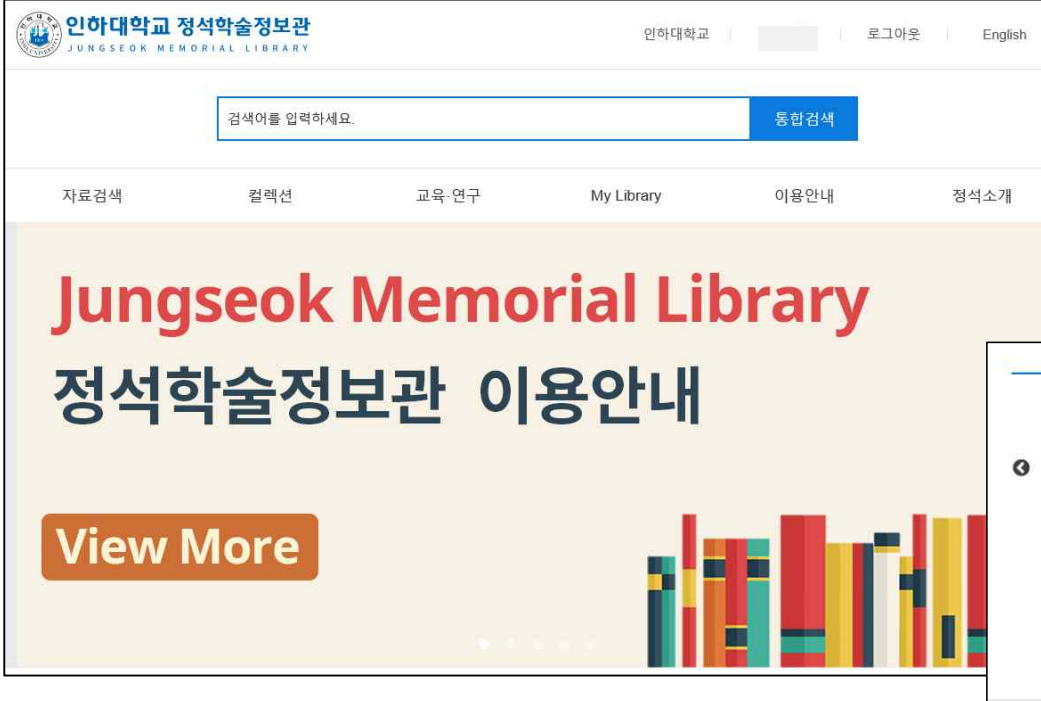

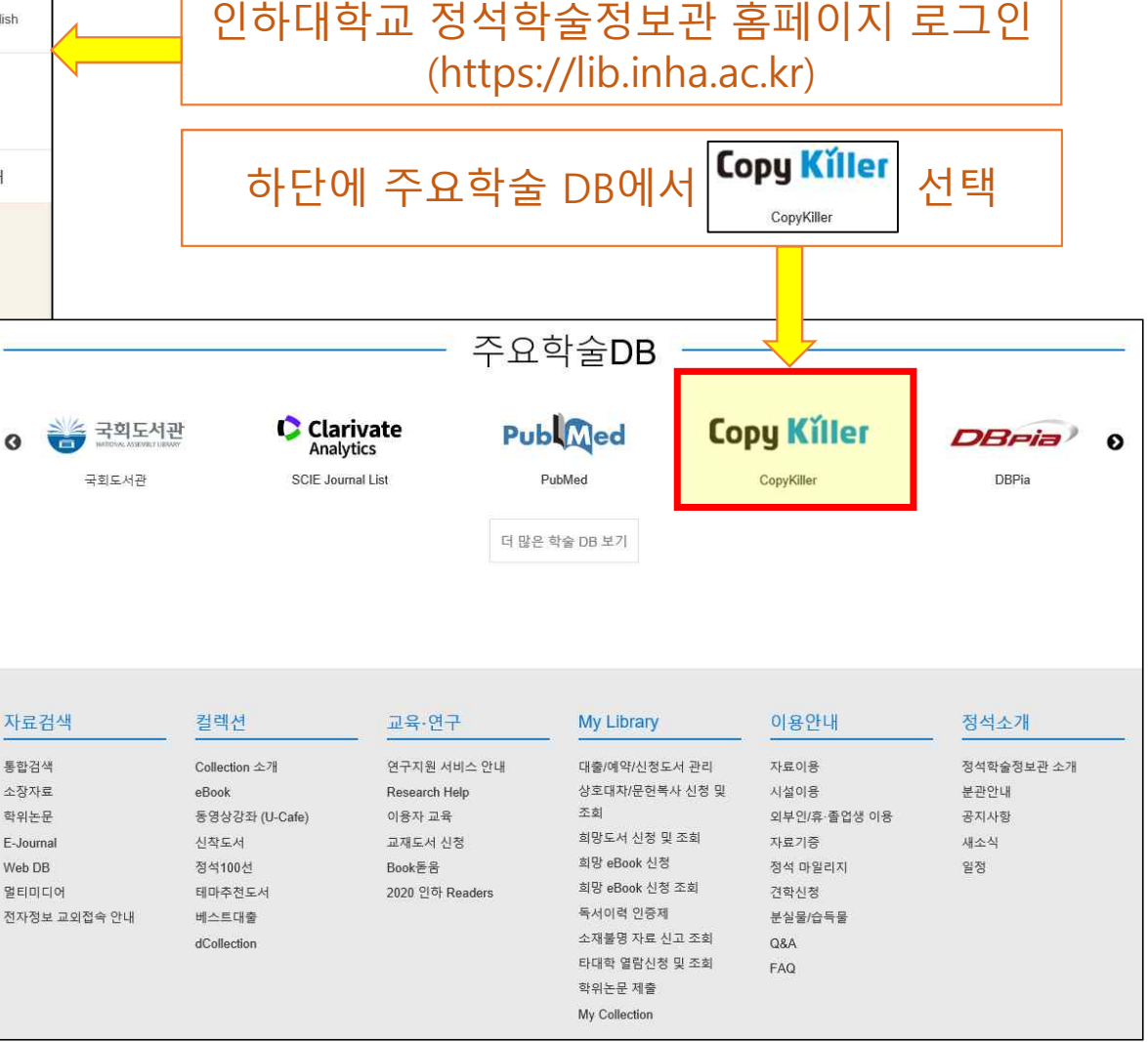

### Copy Killer 이용절차 ( 2 )

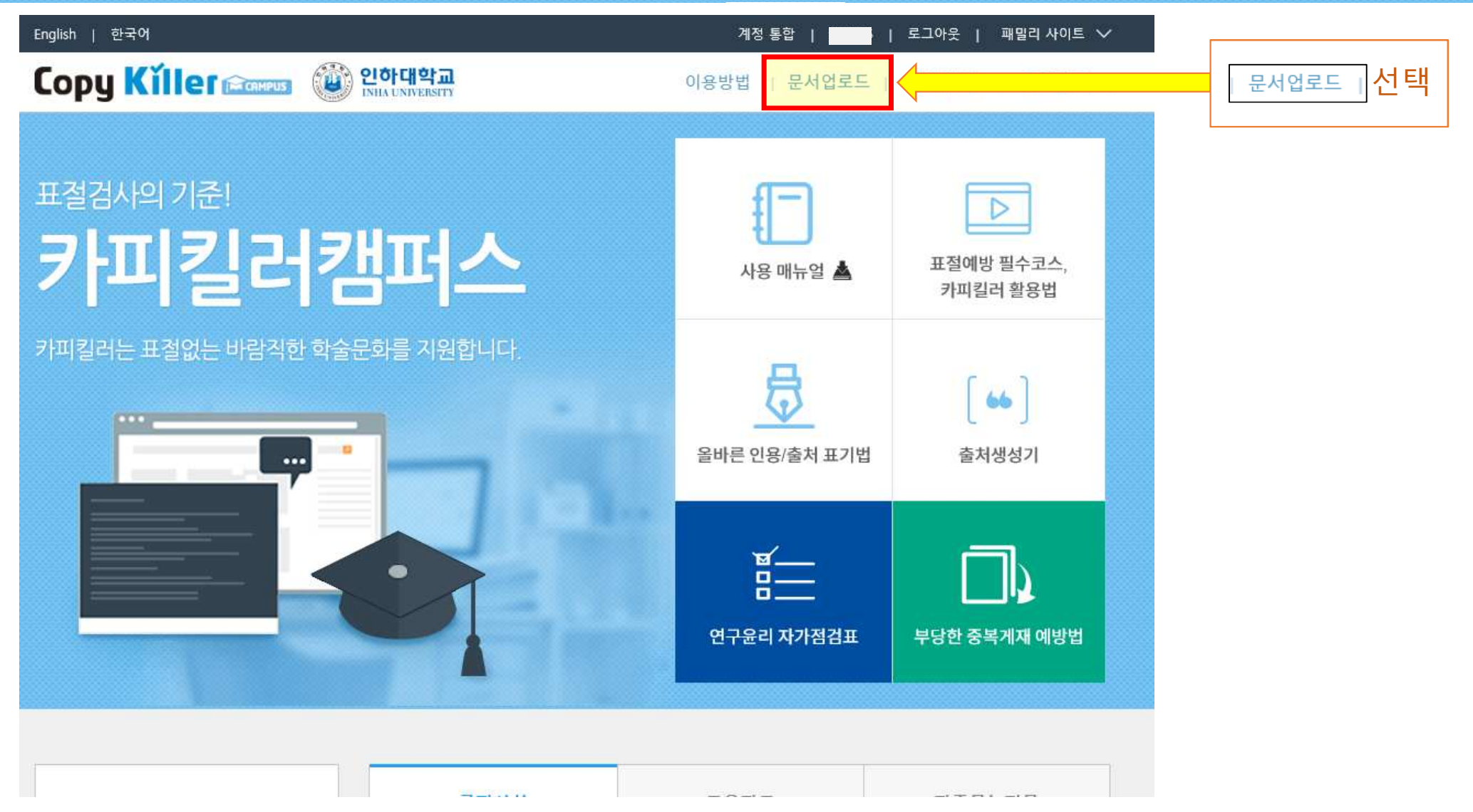

#### Copy Killer 이용절차 ( 3 )

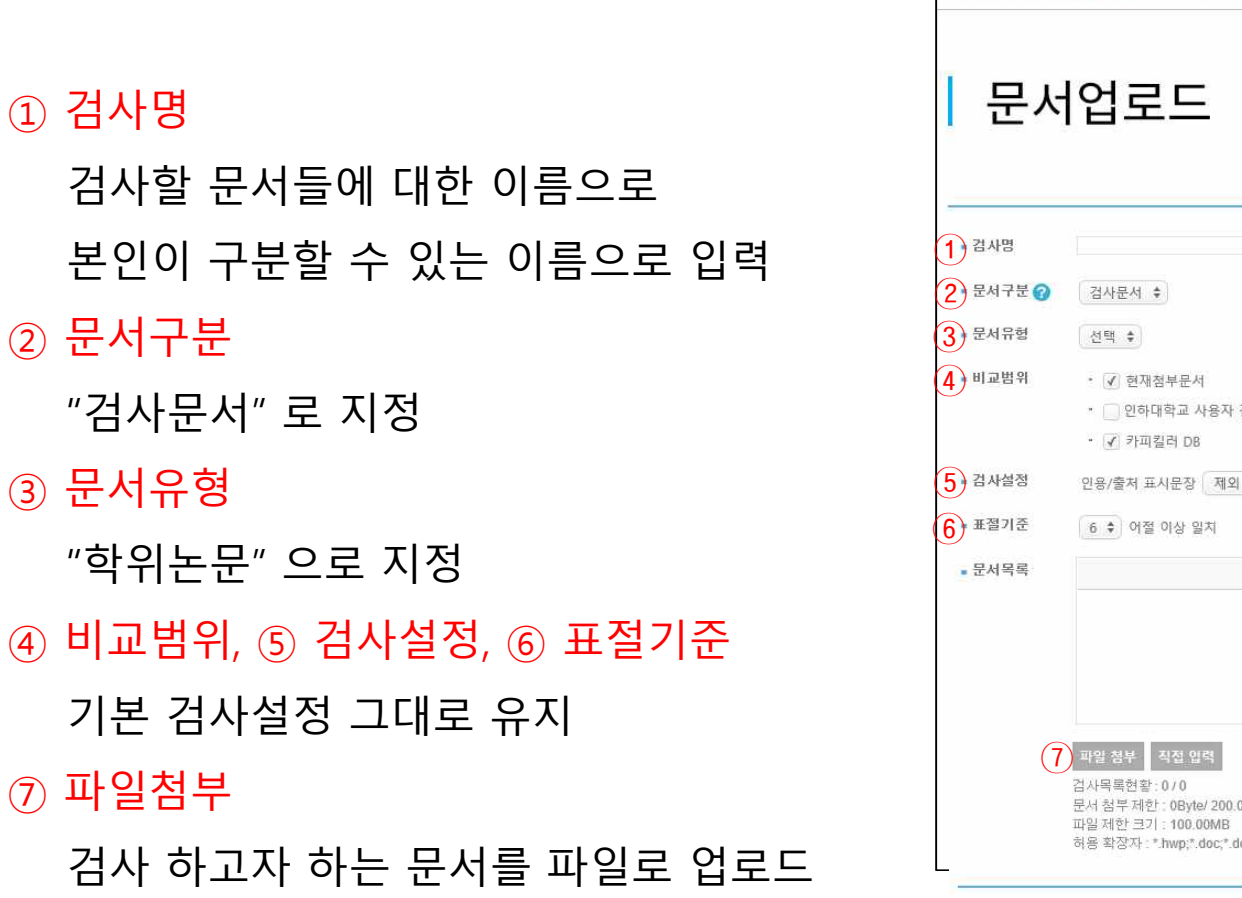

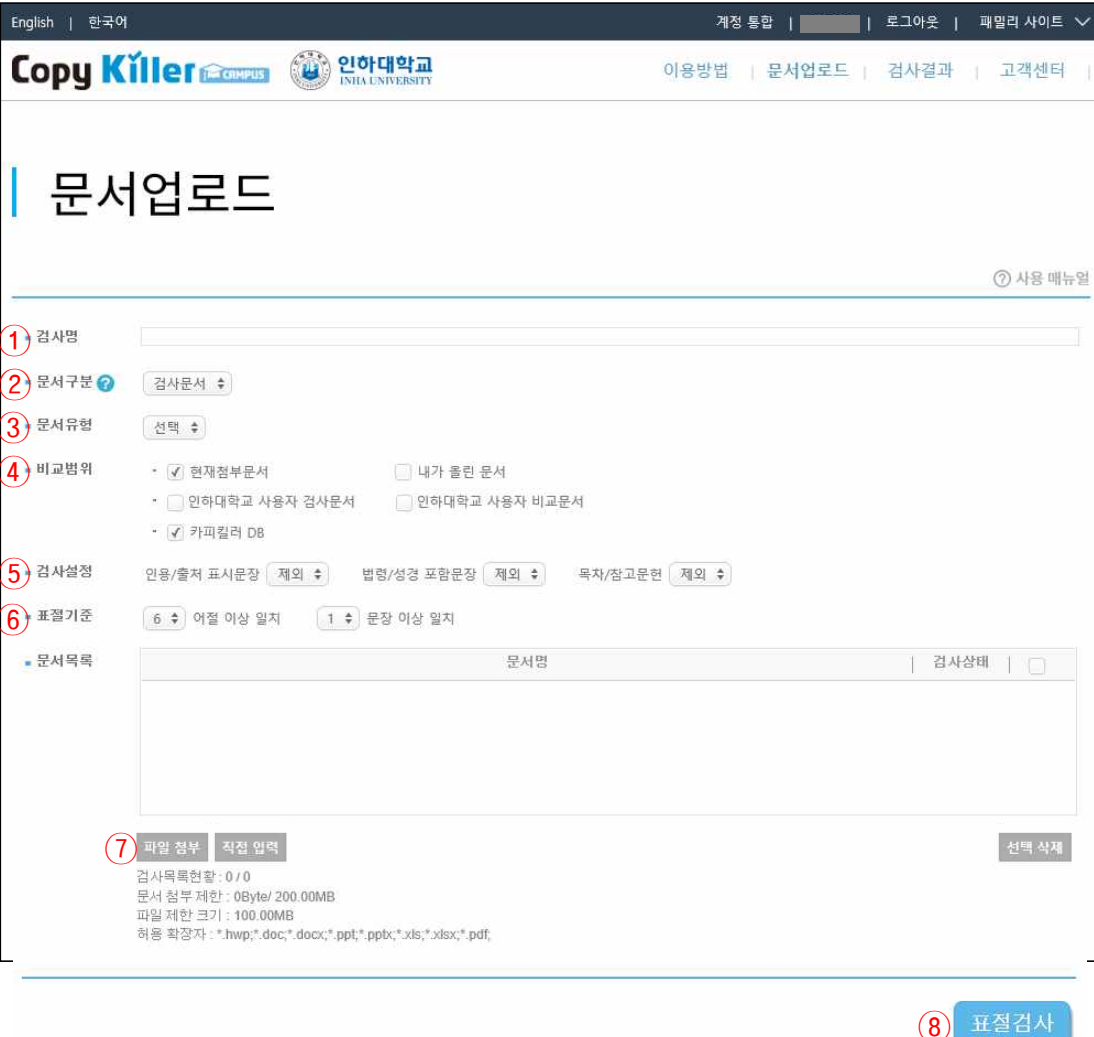

#### ⑧ 표절검사

#### Copy Killer 이용절차 ( 4 )

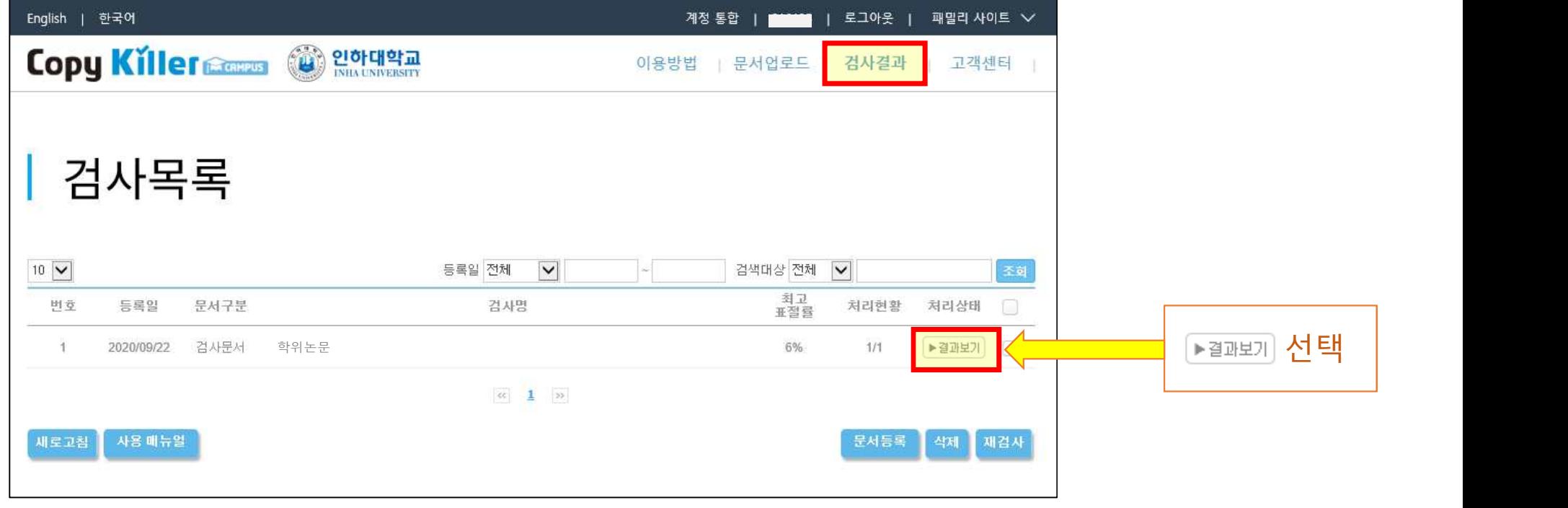

### Copy Killer 이용절차 ( 5 )

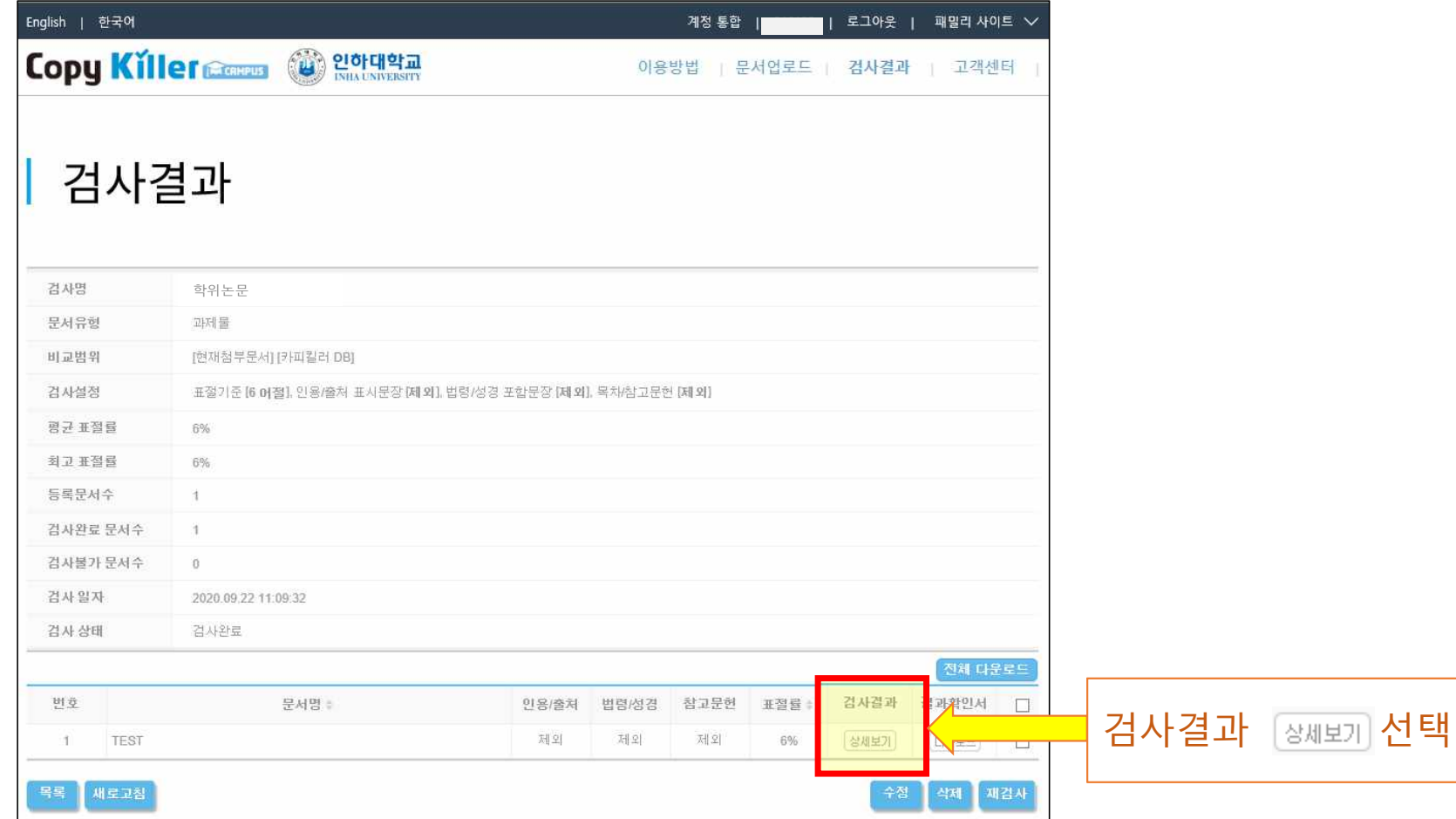

#### Copy Killer 이용절차 ( 6 )

**Copy Killer Granges** <sup>2</sup> 인하대학교

이용방법 | 문서업로드 | 검사결과 | 고객센터 |

#### 검사결과

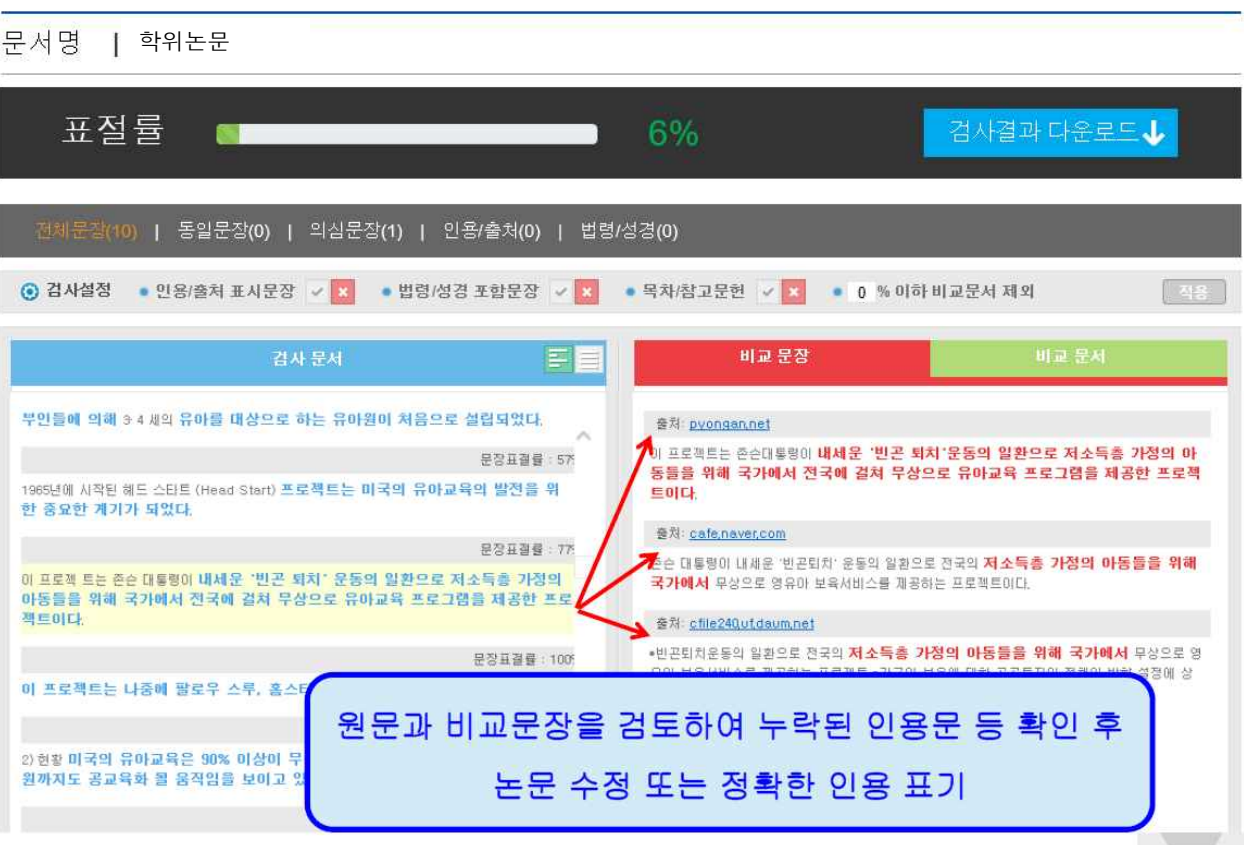

### Copy Killer 이용절차 ( 7 )

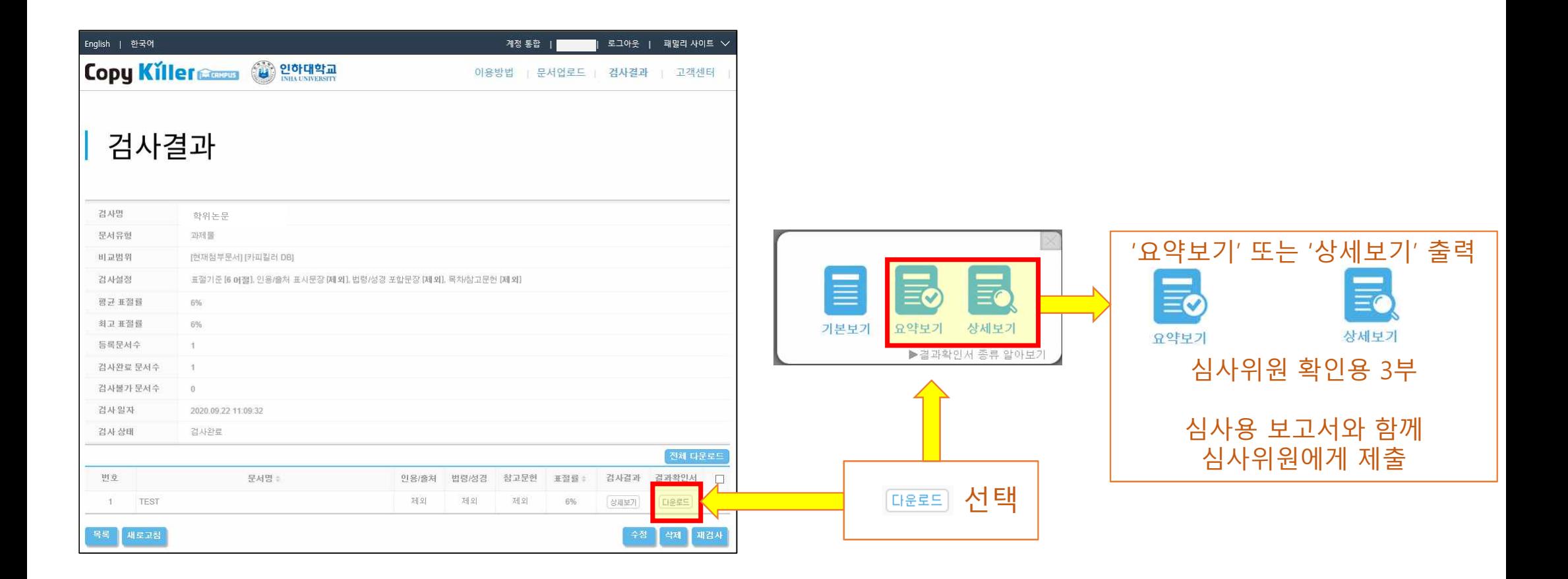

#### Copy Killer 이용절차 ( 8 )

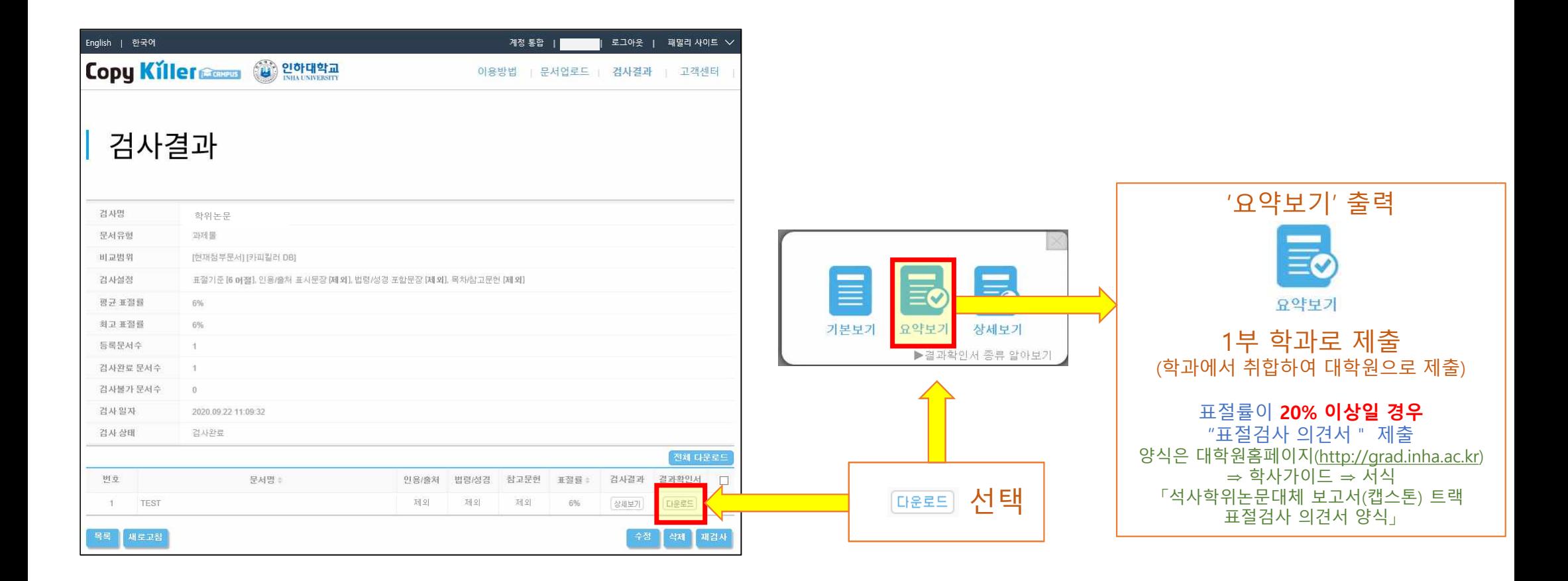